## **Foreman - Bug #1573**

## **removing non-existing vm from RHEV 2.2 cluster results in HTTP 500 error**

04/13/2012 10:07 AM - Sander Hoentjen

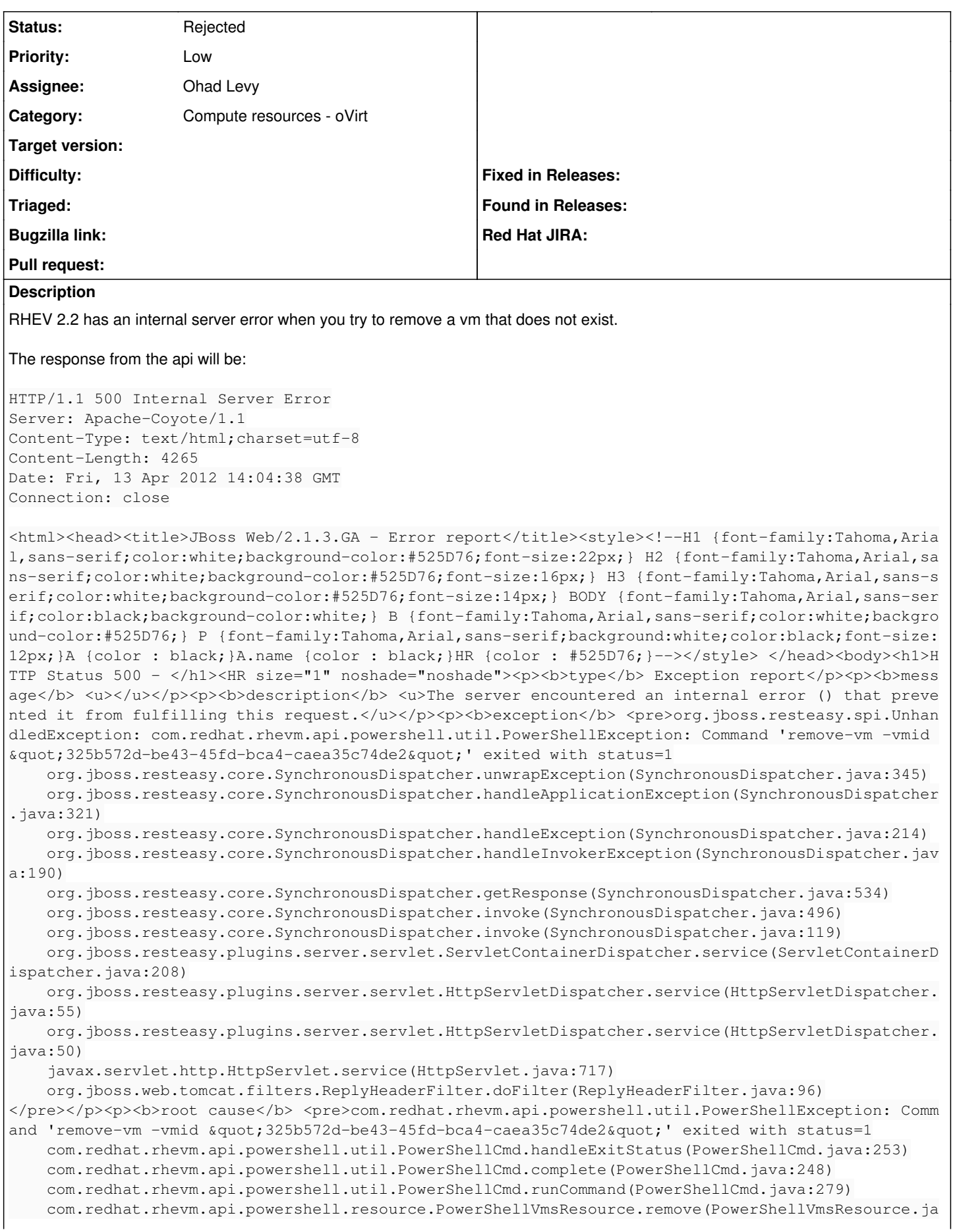

va:235) sun.reflect.GeneratedMethodAccessor1433.invoke(Unknown Source) sun.reflect.DelegatingMethodAccessorImpl.invoke(DelegatingMethodAccessorImpl.java:43) java.lang.reflect.Method.invoke(Method.java:601) org.jboss.resteasy.core.MethodInjectorImpl.invoke(MethodInjectorImpl.java:140) org.jboss.resteasy.core.ResourceMethod.invokeOnTarget(ResourceMethod.java:255) org.jboss.resteasy.core.ResourceMethod.invoke(ResourceMethod.java:220) org.jboss.resteasy.core.ResourceMethod.invoke(ResourceMethod.java:209) org.jboss.resteasy.core.SynchronousDispatcher.getResponse(SynchronousDispatcher.java:519) org.jboss.resteasy.core.SynchronousDispatcher.invoke(SynchronousDispatcher.java:496) org.jboss.resteasy.core.SynchronousDispatcher.invoke(SynchronousDispatcher.java:119) org.jboss.resteasy.plugins.server.servlet.ServletContainerDispatcher.service(ServletContainerD ispatcher.java:208) org.jboss.resteasy.plugins.server.servlet.HttpServletDispatcher.service(HttpServletDispatcher. java:55) org.jboss.resteasy.plugins.server.servlet.HttpServletDispatcher.service(HttpServletDispatcher. java:50) javax.servlet.http.HttpServlet.service(HttpServlet.java:717) org.jboss.web.tomcat.filters.ReplyHeaderFilter.doFilter(ReplyHeaderFilter.java:96) </pre></p><p><b>note</b> <u>The full stack trace of the root cause is available in the JBoss Web/2 .1.3.GA logs.</u></p><HR size="1" noshade="noshade"><h3>JBoss Web/2.1.3.GA</h3></body></html> This is fixed with RHEV 3.0, and for RHEV 2.2 the API is unsupported

## **History**

## **#1 - 03/15/2016 07:23 AM - Ohad Levy**

*- Description updated*

- *Category set to Compute resources oVirt*
- *Status changed from New to Rejected*

this is a RHEV 2.2 bug, and since it is no longer maintained, i'm closing this bug.